# PROBABILITA' E STATISTICA Prova del 29/07/2016 Traccia A

## **ESERCIZIO 1**

Sulla distribuzione di valori presentata in tabella, calcolare:

- a) la media aritmetica, la media armonica e la media geometrica;
- b) la mediana e la moda.

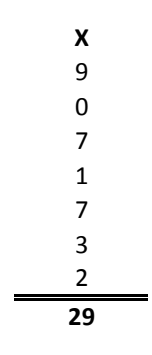

 $M(X) = 29 = 4,1429$ 7

- Ma(X) = **impossibile,** perché una delle X è uguale a 0
- Mg(X) = **nulla,** perché una delle X è uguale a 0

mediana = **3** (elemento nella posizione centrale della distribuzione ordinata dei valori)

moda = **7** (elemento con la frequenza più elevata)

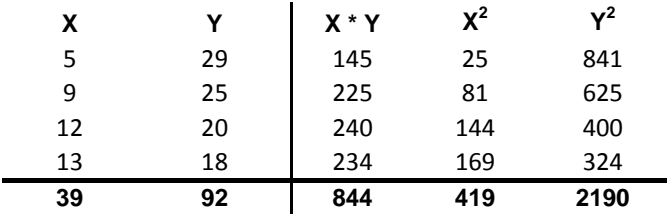

Sui dati presentati in tabella calcolare:

a) i parametri della retta interpolante Y'=a+bX;

b) il coefficiente di correlazione lineare, commentandolo brevemente;

#### **a) Calcolo dei parametri della retta interpolante Y'=a+bX :**

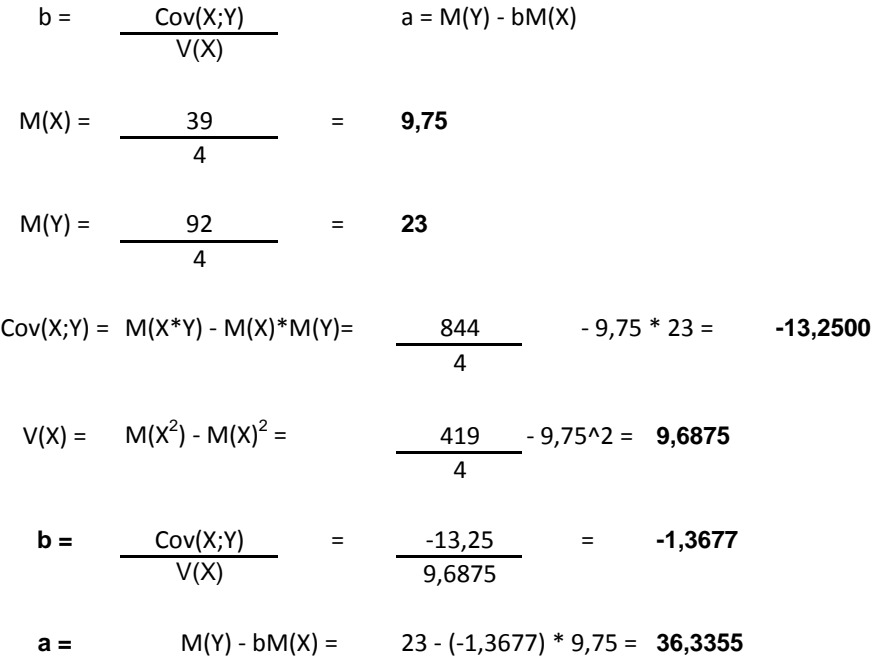

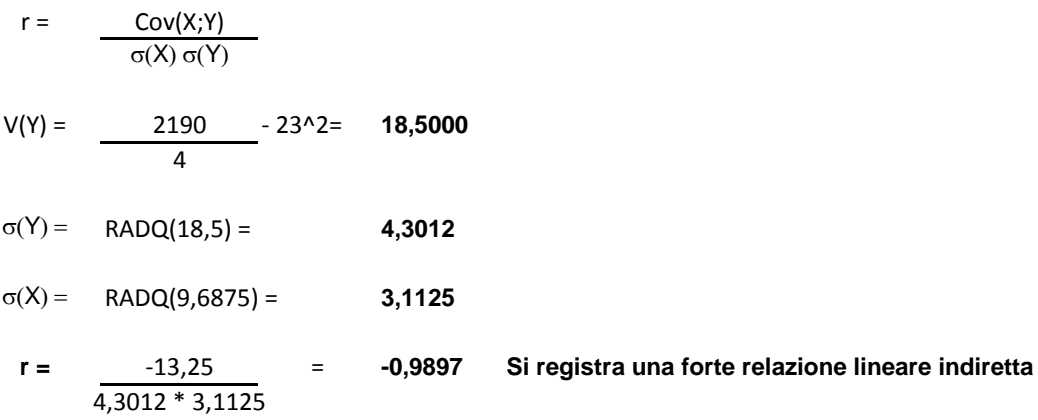

### **ESERCIZIO 3**

Data una V.C. Normale con media 100 e deviazione standard pari a 20, calcolare:

a) P(X) > 120 b)  $P(X) < 70$ c)  $80 < P(X) < 110$ d) P(X) > 90

Effettuando la standardizzazione ed utilizzando le relative tavole: a) P(X) > 120  $P(X > 120) = P(u > (120-100)/20) = P(u > 1) = 0.5 - 0.3413 = 0.1587$ 

b)  $P(X) < 70$ P(X<70) = P(u < (70-100)/20) = P(u<-1,5)= 0,5 - 0,4332 = **0,0668**

```
c) 80 < P(X) < 110P(80<X<110)= P( (80-100)/20 < u < (110-100)/20 ) = P (-1 < u < 0,5) = 0,3413 + 0,1915 = 0,5328
```
d)  $P(X) > 90$  $P(X > 90) = P(u > (90-100)/20) = P(u > -0.5) = 0.1915 + 0.5 = 0.6915$ 

Utilizzando la stessa variabile casuale proposta nell'esercizio 3, calcolare le medesime probabilità tramite R-Studio e disegnarne il grafico (si consiglia asse delle X da 0 a 200).

# CREO L'ASSE DELLE X  $x=seq(0, 200, by = 0.01)$ 

# CREO LA DISTRIBUZIONE NORMALE normale=dnorm(x, 100, 20)

# CREO IL GRAFICO plot(x, normale, type = "l", xlab="x", ylab = "densità di probabilità")

# A - CALCOLO P(X) > 120 pnorm(120, 100, 20, lower.tail=FALSE)

# B - CALCOLO P(X) < 70 pnorm(70, 100, 20)

# C - CALCOLO 80 < P(X) < 110 pnorm(110, 100, 20)-pnorm(80, 100, 20)

# D - CALCOLO P(X) > 90 pnorm(90, 100, 20, lower.tail=FALSE)

#### **ESERCIZIO 5**

Si ipotizzi di aver rilevato il n. di ore di straordinario mensili svolte da un gruppo di lavoratori italiani e da un corrispondente gruppo di colleghi indiani e che la varianza delle due popolazioni sia uguale. Il livello di confidenza sia pari al 95%. Verificare l'ipotesi che le medie siano uguali.

# GENERO IL VETTORE DEI DATI straord.ita = c(10, 23, 12, 23, 11) straord.ind =  $c(32, 20, 7, 19, 3)$ 

# EFFETTUO IL TEST PER IL CONFRONTO FRA LE MEDIE DELLE DUE POPOLAZIONI t.test(straord.ita, straord.ind, var.equal=TRUE, conf.level=0.95)

# POICHE' L'ALPHA TEORICO (OSSIA IL LIVELLO DI SIGNIFICATIVITA') E' 0.05 ED E' INFERIORE AL p-value CALCOLATO DI 0.948, SI ACCETTA L'IPOTESI NULLA DI UGUAGLIANZA FRA LE MEDIE

# PROBABILITA' E STATISTICA Prova del 29/07/2016 Traccia B

## **ESERCIZIO 1**

Sulla distribuzione di valori presentata in tabella, calcolare:

a) la media aritmetica, la media armonica e la media geometrica;

b) la mediana e la moda.

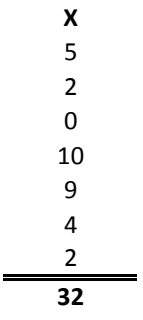

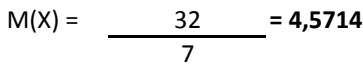

Ma(X) = **impossibile,** perché una delle X è uguale a 0

Mg(X) = **nulla,** perché una delle X è uguale a 0

mediana = **4** (elemento nella posizione centrale della distribuzione ordinata dei valori)

moda = **2** (elemento con la frequenza più elevata)

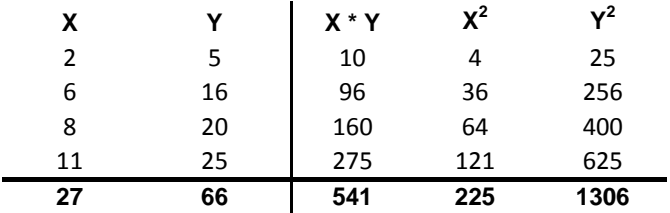

Sui dati presentati in tabella calcolare:

a) i parametri della retta interpolante Y'=a+bX;

b) il coefficiente di correlazione lineare, commentandolo brevemente;

#### **a) Calcolo dei parametri della retta interpolante Y'=a+bX :**

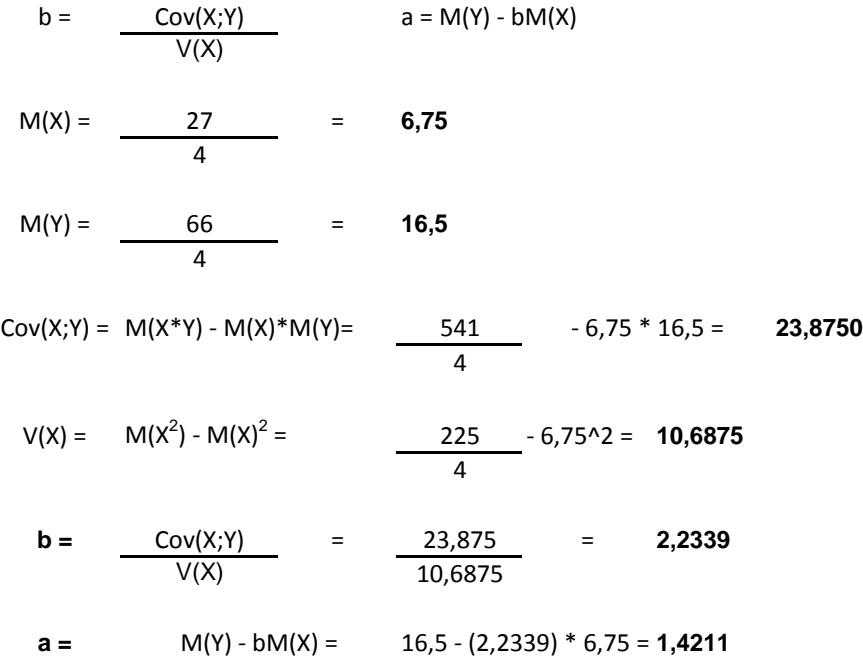

r = 
$$
\frac{Cov(X;Y)}{\sigma(X) \sigma(Y)}
$$
  
\nV(Y) =  $\frac{1306}{4}$  - 16,5<sup>2</sup> = 54,2500  
\nσ(Y) = RADQ(54,25) = 7,3655  
\nσ(X) = RADQ(10,6875) = 3,2692  
\nr =  $\frac{23,875}{7,3655 * 3,2692}$  = 0,9915 Si registra una forte relazione lineare diretta

### **ESERCIZIO 3**

Data una V.C. Normale con media 90 e deviazione standard pari a 15, calcolare:

a) P(X) > 120 b)  $P(X) < 75$ c)  $75 < P(X) < 105$ d) P(X) > 150

Effettuando la standardizzazione ed utilizzando le relative tavole: a) P(X) > 120  $P(X > 120) = P(u > (120-90)/15) = P(u > 2) = 0.5 - 0.4772 = 0.0228$ 

b)  $P(X) < 75$  $P(X < 75) = P(u < (75-90)/15) = P(u < -1) = 0.5 - 0.3413 = 0.1587$ 

c)  $75 < P(X) < 105$ P(75<X<105)= P( (75-90)/15 < u < (105-90)/15 ) = P (-1 < u < 1) = 0,3413 + 0,3413 = **0,6826**

d)  $P(X) > 150$ P(X > 150) = P(u > (150-90)/15) = P(u > 4) = **0** (si trova oltre il limite delle tavole)

Utilizzando la stessa variabile casuale proposta nell'esercizio 3, calcolare le medesime probabilità tramite R-Studio e disegnarne il grafico (si consiglia asse delle X da 0 a 180).

# CREO L'ASSE DELLE X  $x=seq(0, 180, by = 0.01)$ 

# CREO LA DISTRIBUZIONE NORMALE normale=dnorm(x, 90, 15)

# CREO IL GRAFICO plot(x, normale, type = "l", xlab="x", ylab = "densità di probabilità")

# A - CALCOLO P(X) > 120 pnorm(120, 90, 15, lower.tail=FALSE)

# B - CALCOLO P(X) < 75 pnorm(75, 90, 15)

# C - CALCOLO 75 < P(X) < 105 pnorm(105, 90, 15)-pnorm(75, 90, 15)

# D - CALCOLO P(X) > 150 pnorm(150, 90, 15, lower.tail=FALSE)

#### **ESERCIZIO 5**

Si ipotizzi di aver rilevato il n. di ore di straordinario mensili svolte da un gruppo di lavoratori italiani e da un corrispondente gruppo di colleghi pakistani e che la varianza delle due popolazioni sia uguale. Il livello di confidenza sia pari al 95%. Verificare l'ipotesi che le medie siano uguali.

# GENERO IL VETTORE DEI DATI straord.ita = c(20, 42, 24, 45, 24) straord.pak = c(14, 26, 55, 50, 20)

# EFFETTUO IL TEST PER IL CONFRONTO FRA LE MEDIE DELLE DUE POPOLAZIONI t.test(straord.ita, straord.pak, var.equal=TRUE, conf.level=0.95)

# POICHE' L'ALPHA TEORICO (OSSIA IL LIVELLO DI SIGNIFICATIVITA') E' 0.05 ED E' INFERIORE AL p-value CALCOLATO DI 0.8421, SI ACCETTA L'IPOTESI NULLA DI UGUAGLIANZA FRA LE MEDIE

# PROBABILITA' E STATISTICA Prova del 29/07/2016 Traccia C

## **ESERCIZIO 1**

Sulla distribuzione di valori presentata in tabella, calcolare:

- a) la media aritmetica, la media armonica e la media geometrica;
- b) la mediana e la moda.

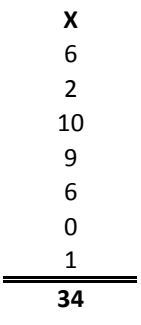

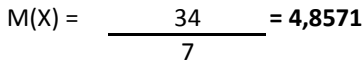

- Ma(X) = **impossibile,** perché una delle X è uguale a 0
- Mg(X) = **nulla,** perché una delle X è uguale a 0

mediana = **6** (elemento nella posizione centrale della distribuzione ordinata dei valori)

moda = **6** (elemento con la frequenza più elevata)

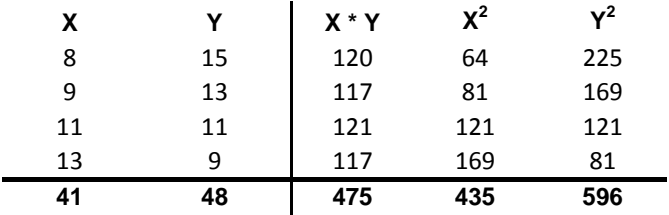

Sui dati presentati in tabella calcolare:

a) i parametri della retta interpolante Y'=a+bX;

b) il coefficiente di correlazione lineare, commentandolo brevemente;

#### **a) Calcolo dei parametri della retta interpolante Y'=a+bX :**

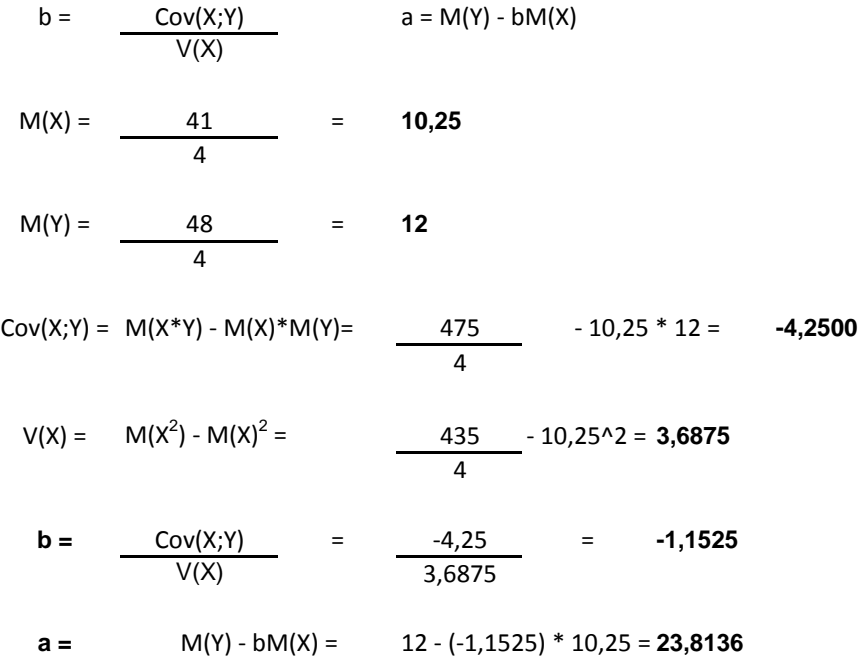

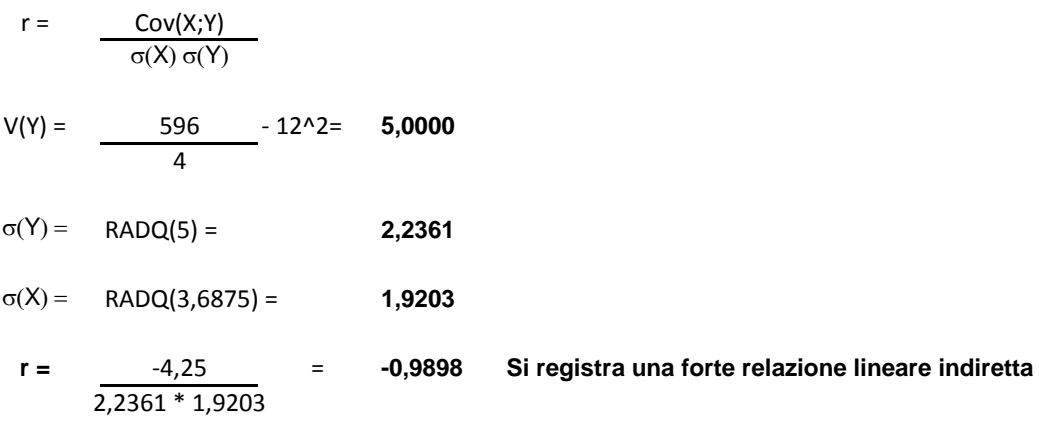

### **ESERCIZIO 3**

Data una V.C. Normale con media 120 e deviazione standard pari a 20, calcolare:

a) P(X) > 120 b)  $P(X) < 80$ c)  $80 < P(X) < 140$ d) P(X) > 200

Effettuando la standardizzazione ed utilizzando le relative tavole: a) P(X) > 120  $P(X > 120) = P(u > (120-120)/20) = P(u > 0) = 0.5$ 

b)  $P(X) < 80$ P(X<80) = P(u < (80-120)/20) = P(u < -2)= 0,5 - 0,4772 = **0,0228**

```
c) 80 < P(X) < 140P(80<X<110)= P( (80-120)/20 < u < (140-120)/20 ) = P (-2 < u < 1) = 0,4772 + 0,3413 = 0,8185
```
d)  $P(X) > 200$ P(X > 200) = P(u > (200-120)/20) = P(u > 4) = **0** (si trova oltre il limite delle tavole)

Utilizzando la stessa variabile casuale proposta nell'esercizio 3, calcolare le medesime probabilità tramite R-Studio e disegnarne il grafico (si consiglia asse delle X da 0 a 200).

# CREO L'ASSE DELLE X  $x=seq(0, 240, by = 0.01)$ 

# CREO LA DISTRIBUZIONE NORMALE normale=dnorm(x, 120, 20)

# CREO IL GRAFICO plot(x, normale, type = "l", xlab="x", ylab = "densità di probabilità")

# A - CALCOLO P(X) > 120 pnorm(120, 120, 20, lower.tail=FALSE)

 $# B - CALCOLO P(X) < 80$ pnorm(80, 120, 20)

# C - CALCOLO 80 < P(X) < 140 pnorm(140, 120, 20)-pnorm(80, 120, 20)

# D - CALCOLO P(X) > 200 pnorm(200, 120, 20, lower.tail=FALSE)

#### **ESERCIZIO 5**

Si ipotizzi di aver rilevato il n. di ore di straordinario mensili svolte da un gruppo di lavoratori italiani e da un corrispondente gruppo di colleghi taiwanesi e che la varianza delle due popolazioni sia uguale. Il livello di confidenza sia pari al 95%. Verificare l'ipotesi che le medie siano uguali.

# GENERO IL VETTORE DEI DATI straord.ita = c(13, 28, 16, 30, 16) straord.tai = c(9, 17, 37, 33, 13)

# EFFETTUO IL TEST PER IL CONFRONTO FRA LE MEDIE DELLE DUE POPOLAZIONI t.test(straord.ita, straord.tai, var.equal=TRUE, conf.level=0.95)

# POICHE' L'ALPHA TEORICO (OSSIA IL LIVELLO DI SIGNIFICATIVITA') E' 0.05 ED E' INFERIORE AL p-value CALCOLATO DI 0.8597, SI ACCETTA L'IPOTESI NULLA DI UGUAGLIANZA FRA LE MEDIE

# PROBABILITA' E STATISTICA Prova del 29/07/2016 Traccia D

## **ESERCIZIO 1**

Sulla distribuzione di valori presentata in tabella, calcolare:

- a) la media aritmetica, la media armonica e la media geometrica;
- b) la mediana e la moda.

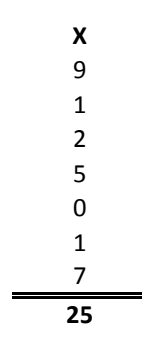

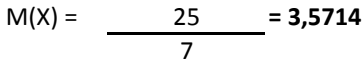

- Ma(X) = **impossibile,** perché una delle X è uguale a 0
- Mg(X) = **nulla,** perché una delle X è uguale a 0

mediana = **2** (elemento nella posizione centrale della distribuzione ordinata dei valori)

moda = **1** (elemento con la frequenza più elevata)

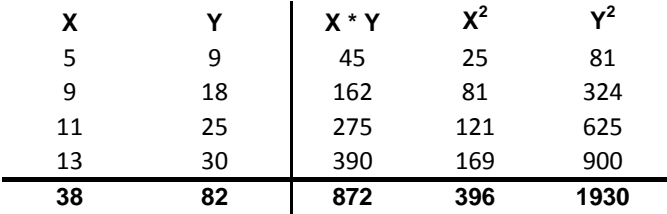

Sui dati presentati in tabella calcolare:

a) i parametri della retta interpolante Y'=a+bX;

b) il coefficiente di correlazione lineare, commentandolo brevemente;

#### **a) Calcolo dei parametri della retta interpolante Y'=a+bX :**

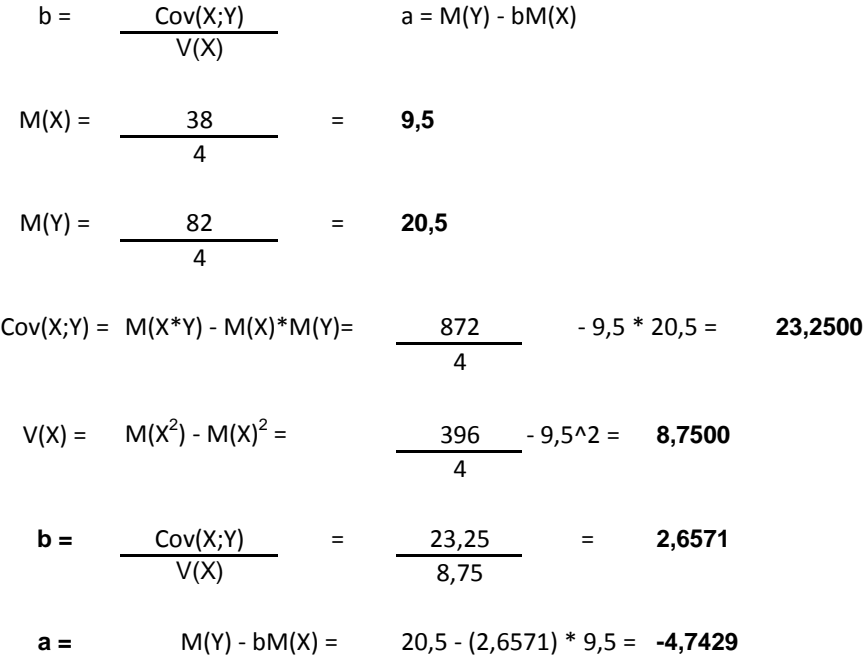

r = 
$$
\frac{Cov(X;Y)}{\sigma(X) \sigma(Y)}
$$
  
\nV(Y) =  $\frac{1930}{4}$  - 20,5<sup>2</sup> = 62,2500  
\nσ(Y) = RADQ(62,25) = 7,8899  
\nσ(X) = RADQ(8,75) = 2,9580  
\nr =  $\frac{23,25}{7,8899 * 2,958}$  = 0,9962 Si registra una forte relazione lineare diretta

### **ESERCIZIO 3**

Data una V.C. Normale con media 110 e deviazione standard pari a 20, calcolare:

a) P(X) > 130 b)  $P(X) < 90$ c)  $70 < P(X) < 110$ d) P(X) > 30

Effettuando la standardizzazione ed utilizzando le relative tavole: a) P(X) > 130  $P(X > 130) = P(u > (130-110)/20) = P(u > 1) = 0.5 - 0.3413 = 0.1587$ 

b)  $P(X) < 90$  $P(X < 90) = P(u < (90-110)/20) = P(u < -1) = 0.5 - 0.3413 = 0.1587$ 

```
c) 70 < P(X) < 110P(70<X<110)= P( (70-110)/20 < u < (110-110)/20 ) = P (-2 < u < 0) = 0,4772
```
d)  $P(X) > 30$  $P(X > 30) = P(u > (30-110)/20) = P(u > -4) = 1$  (si trova oltre il limite inferiore delle tavole)

Utilizzando la stessa variabile casuale proposta nell'esercizio 3, calcolare le medesime probabilità tramite R-Studio e disegnarne il grafico (si consiglia asse delle X da 0 a 220).

# CREO L'ASSE DELLE X  $x=seq(0, 220, by = 0.01)$ 

# CREO LA DISTRIBUZIONE NORMALE normale=dnorm(x, 110, 20)

# CREO IL GRAFICO plot(x, normale, type = "l", xlab="x", ylab = "densità di probabilità")

# A - CALCOLO P(X) > 130 pnorm(130, 110, 20, lower.tail=FALSE)

 $# B - CALCOLO P(X) < 90$ pnorm(90, 110, 20)

# C - CALCOLO 70 < P(X) < 110 pnorm(110, 110, 20)-pnorm(70, 110, 20)

# D - CALCOLO P(X) > 30 pnorm(30, 110, 20, lower.tail=FALSE)

#### **ESERCIZIO 5**

Si ipotizzi di aver rilevato il n. di ore di straordinario mensili svolte da un gruppo di lavoratori italiani e da un corrispondente gruppo di colleghi malesiani e che la varianza delle due popolazioni sia uguale. Il livello di confidenza sia pari al 95%. Verificare l'ipotesi che le medie siano uguali.

# GENERO IL VETTORE DEI DATI straord.ita = c(50, 105, 60, 113, 60) straord.mal = c(35, 65, 138, 125, 50)

# EFFETTUO IL TEST PER IL CONFRONTO FRA LE MEDIE DELLE DUE POPOLAZIONI t.test(straord.ita, straord.mal, var.equal=TRUE, conf.level=0.95)

# POICHE' L'ALPHA TEORICO (OSSIA IL LIVELLO DI SIGNIFICATIVITA') E' 0.05 ED E' INFERIORE AL p-value CALCOLATO DI 0.8426, SI ACCETTA L'IPOTESI NULLA DI UGUAGLIANZA FRA LE MEDIE